# **Supplementary Materials**

## **Supplementary tables**

**Table S1** The datasets used in this protocol — sample preparation

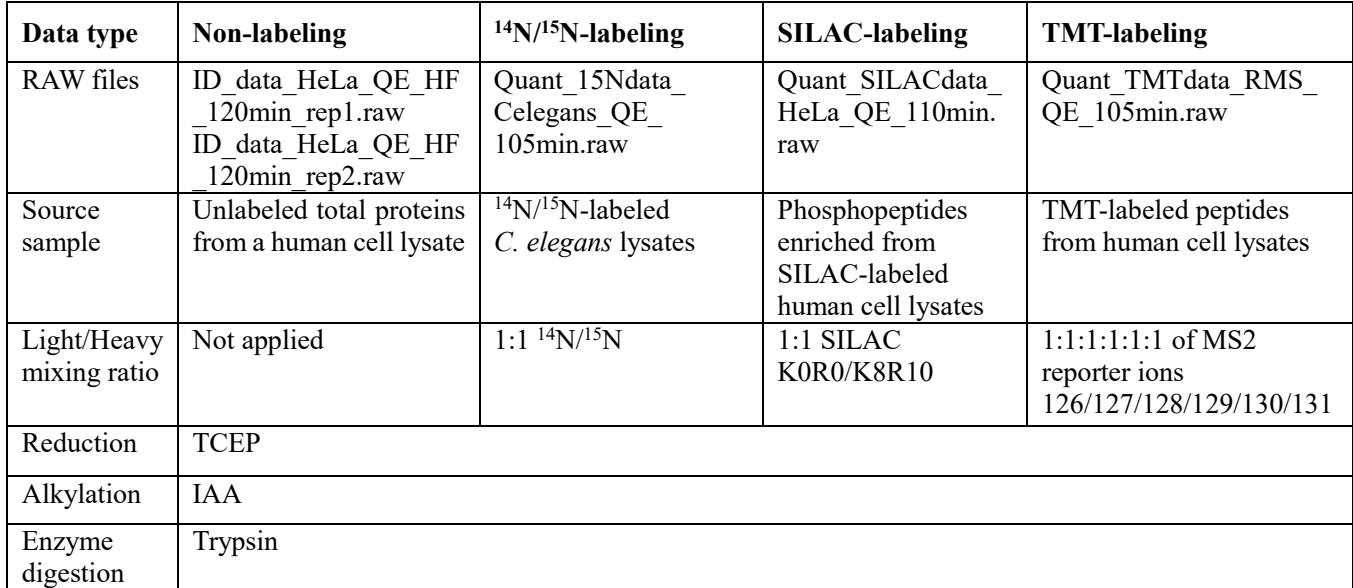

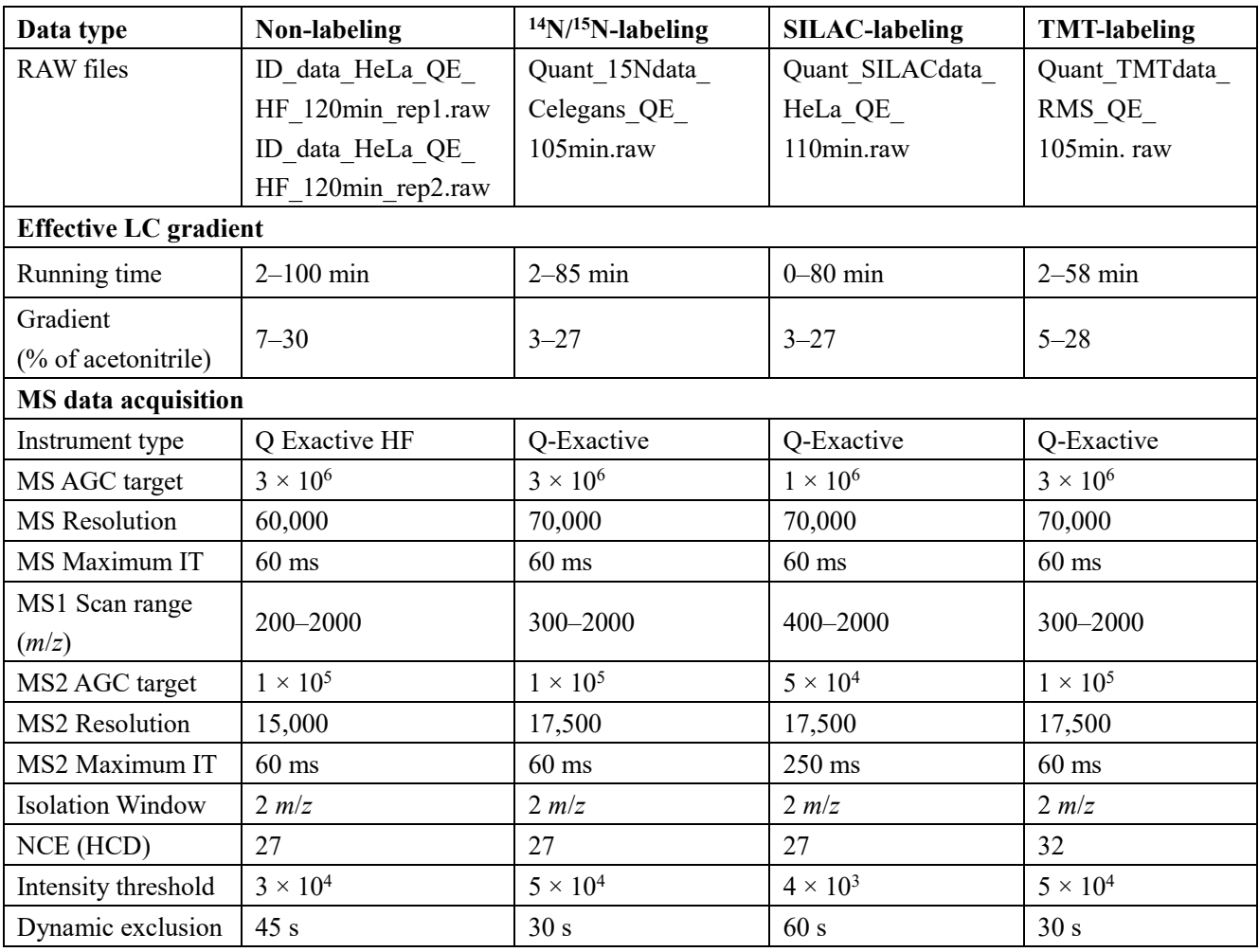

#### **Table S2** The datasets used in this protocol — LC-MS/MS

|                         | Annotation of pFind parameters in the MS Data panel                                           |
|-------------------------|-----------------------------------------------------------------------------------------------|
| MS data format          | pFind 3 accommodates four data formats (MGF, RAW, WIFF, mzML)                                 |
| MS instrument           | pFind 3 accommodates four MS instrument data types HCD-FTMS, HCD-                             |
|                         | ITMS, CID-FTMS, CID-ITMS                                                                      |
| Data file list          | List of a user's MS data files to be searched                                                 |
| Data extraction         |                                                                                               |
| <b>Place of decimal</b> |                                                                                               |
| M/Z: 5                  | $M/Z$ values will be recorded up to the fifth decimal point                                   |
| Intensity:1             | Intensity values will be recorded up to the first decimal point                               |
| <b>Precursor Score</b>  |                                                                                               |
| Model                   | Normal is the right setting in most cases. 15N is only for data with <sup>15</sup> N-labeling |
| Threshold $(-0.5)$      | Cutoff score for pParse to export precursor ions, the smaller the value, the more             |
|                         | exported precursors. The default value is $-0.5$                                              |
| Mixture Spectra         | Leave it checked to allow a mixture spectrum (2 or more precursors fragmented                 |
|                         | together) to be searched under different precursors masses. It increases the                  |
|                         | number of identified peptides by about 10% for cell lysate samples                            |
| Output files            | MS1/MS2, MGF will be exported as options. These files may be useful for                       |
|                         | manual checking or file sharing between database search engines                               |

**Table S3** Annotation of pFind parameters in the *MS Data* panel

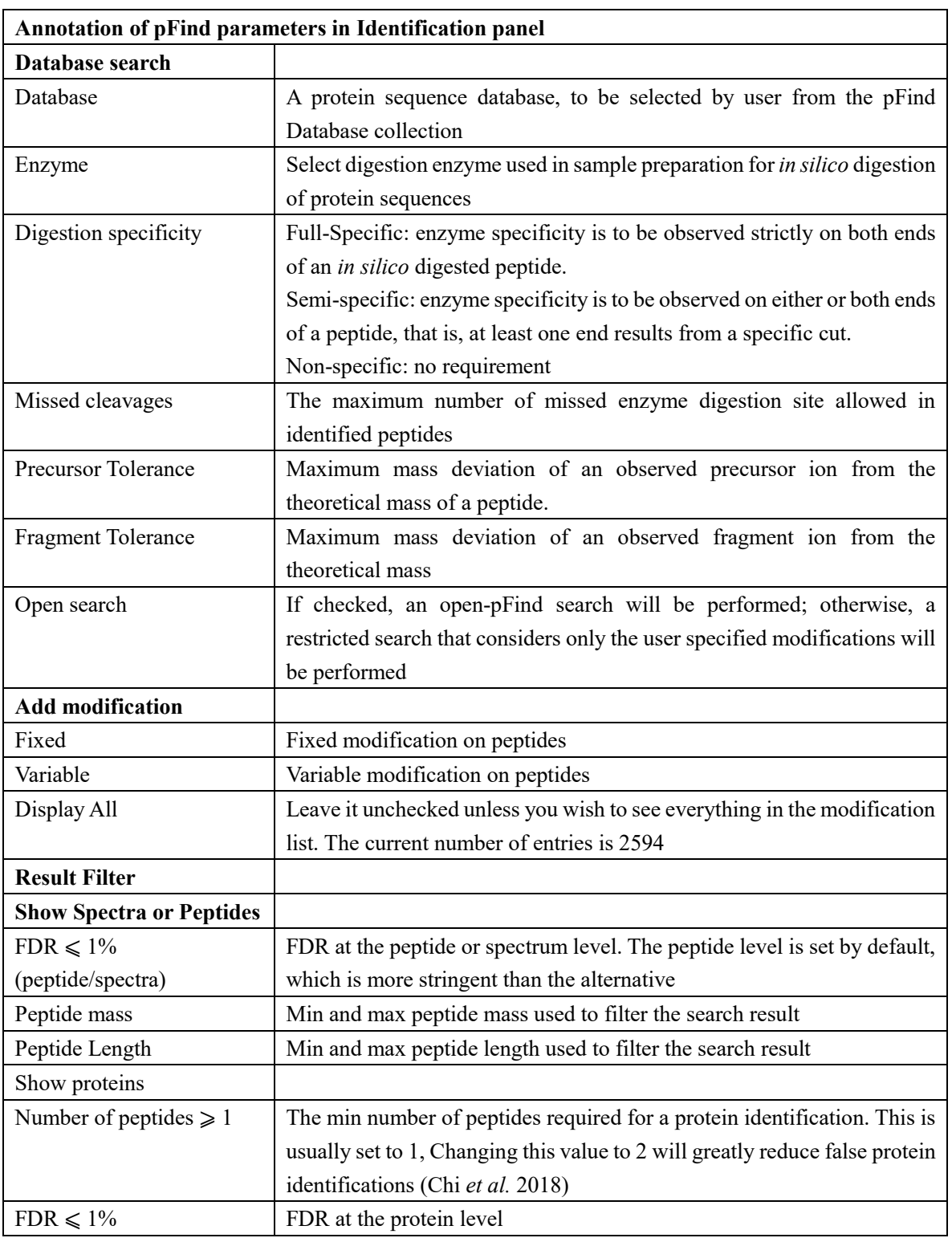

**Table S4** Annotation of pFind parameters in the *Identification* panel

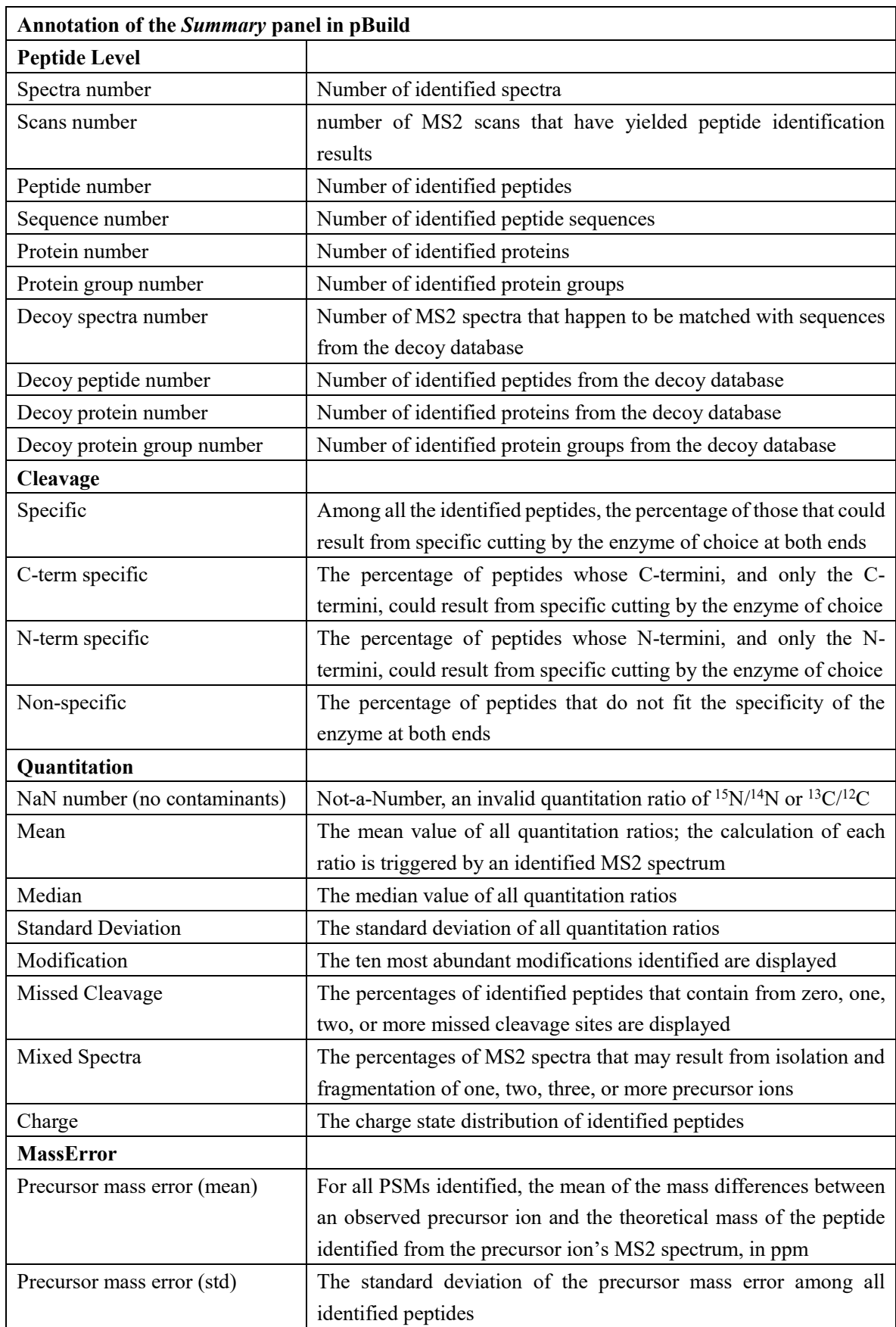

#### **Table S5** Annotation of the *Summary* panel in pBuild

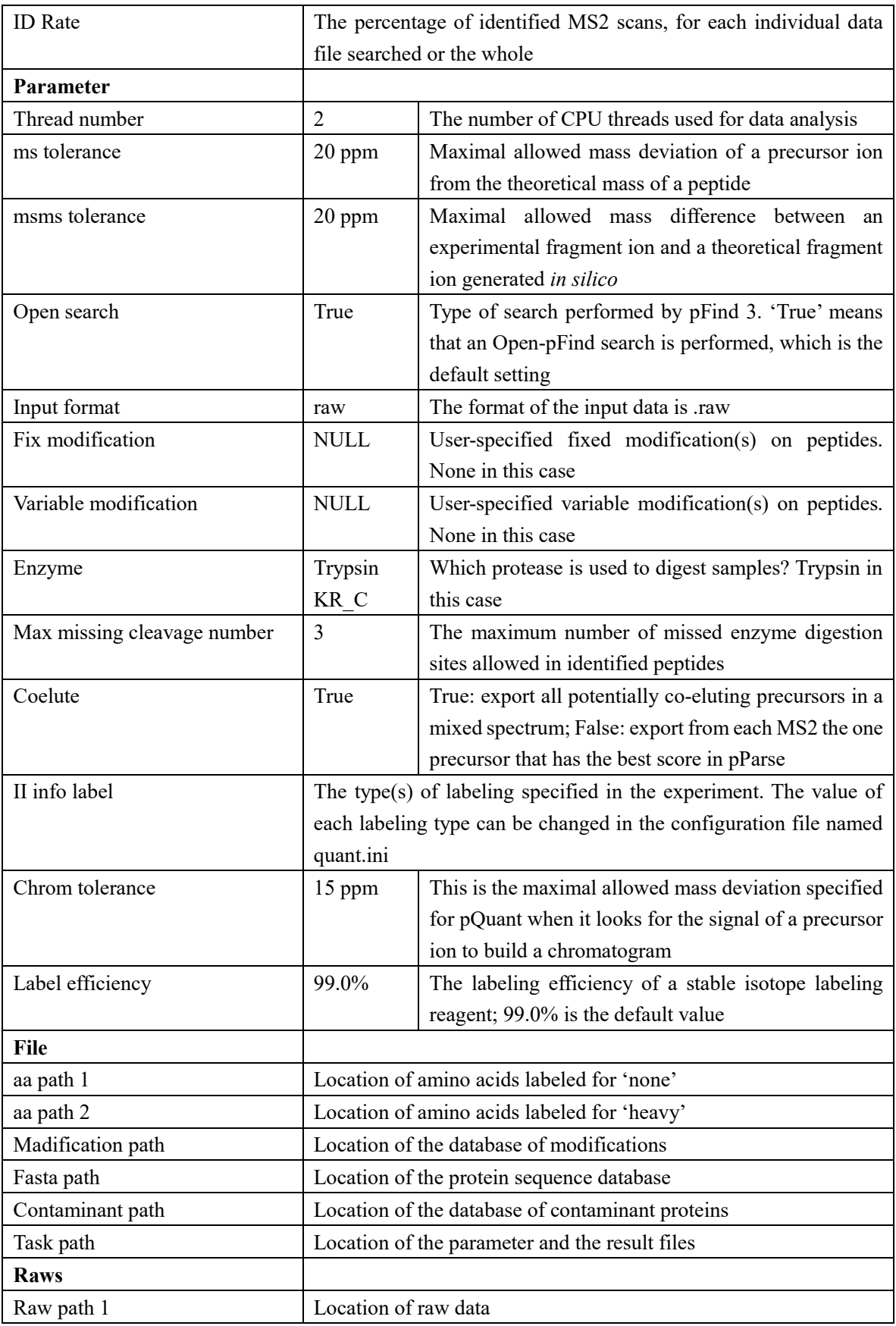

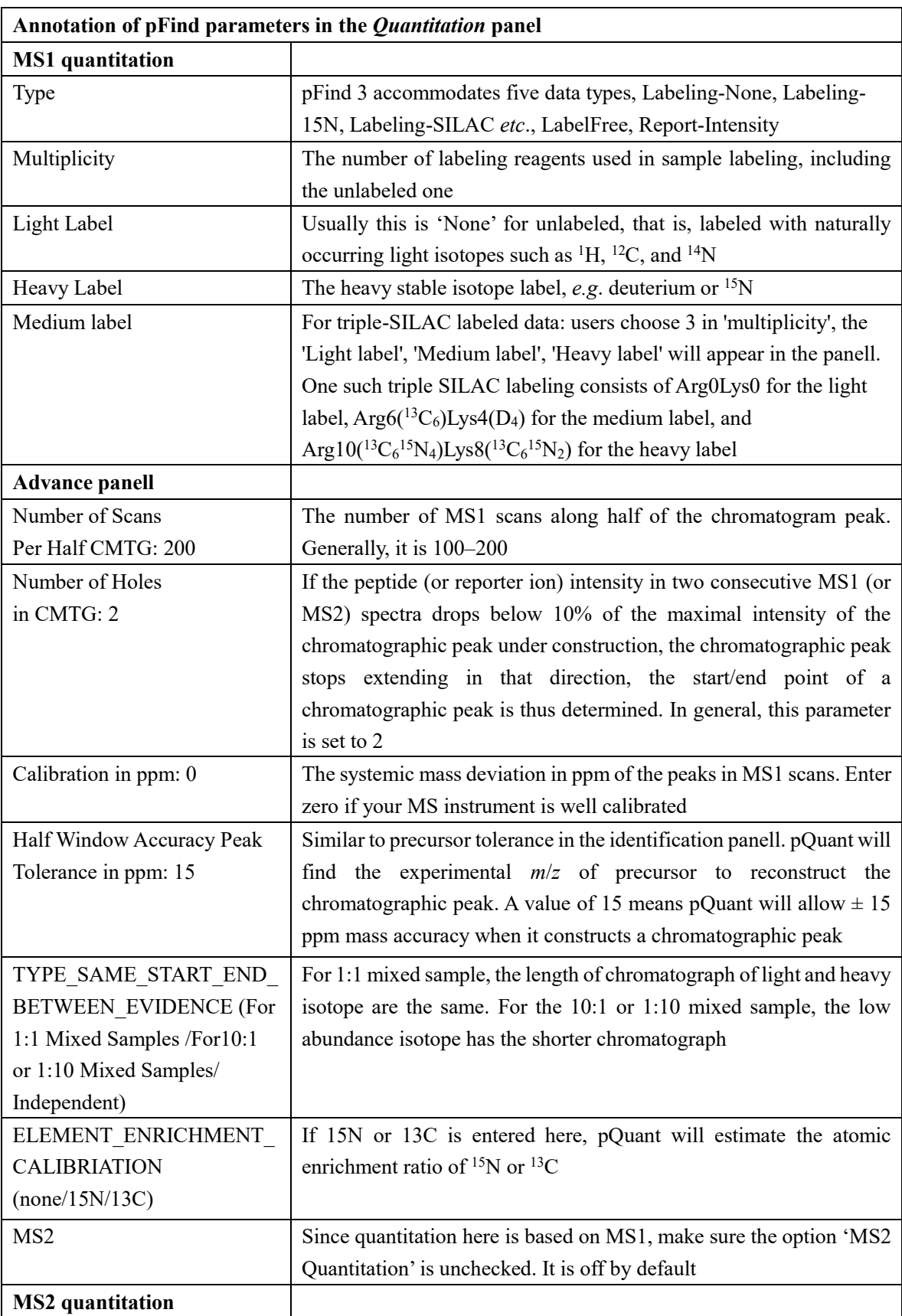

**Table S6** Annotation of pFind parameters in the *Quantitation* panel

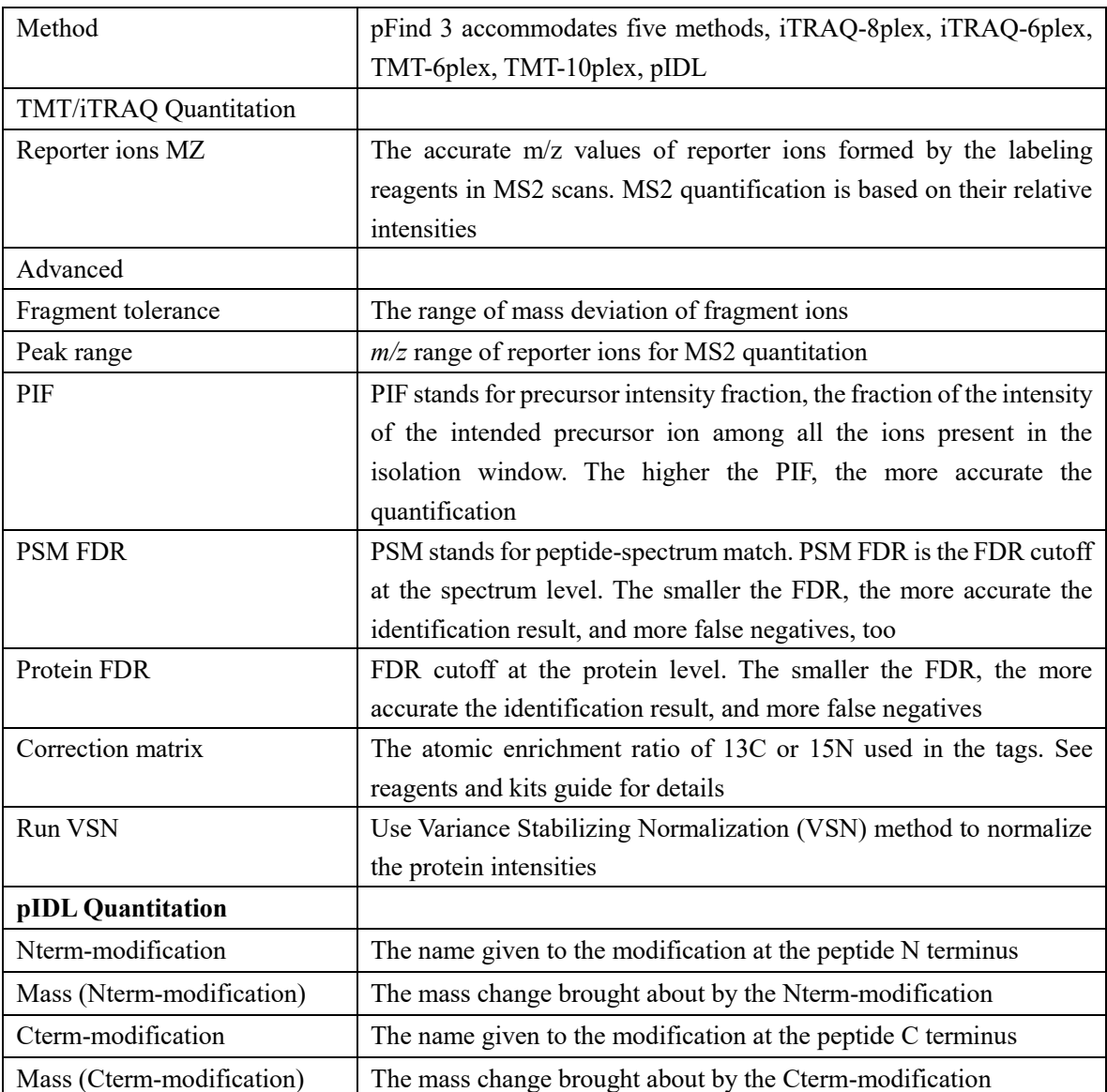

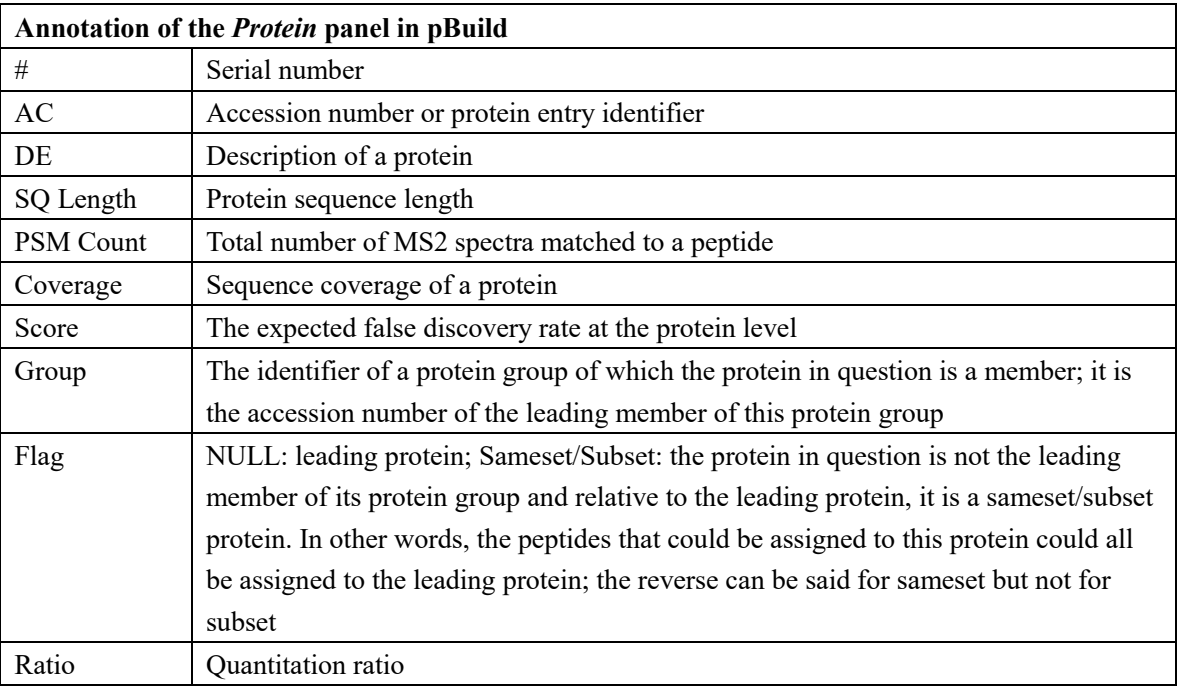

#### **Table S7** Annotation of the *Protein* panel in pBuild

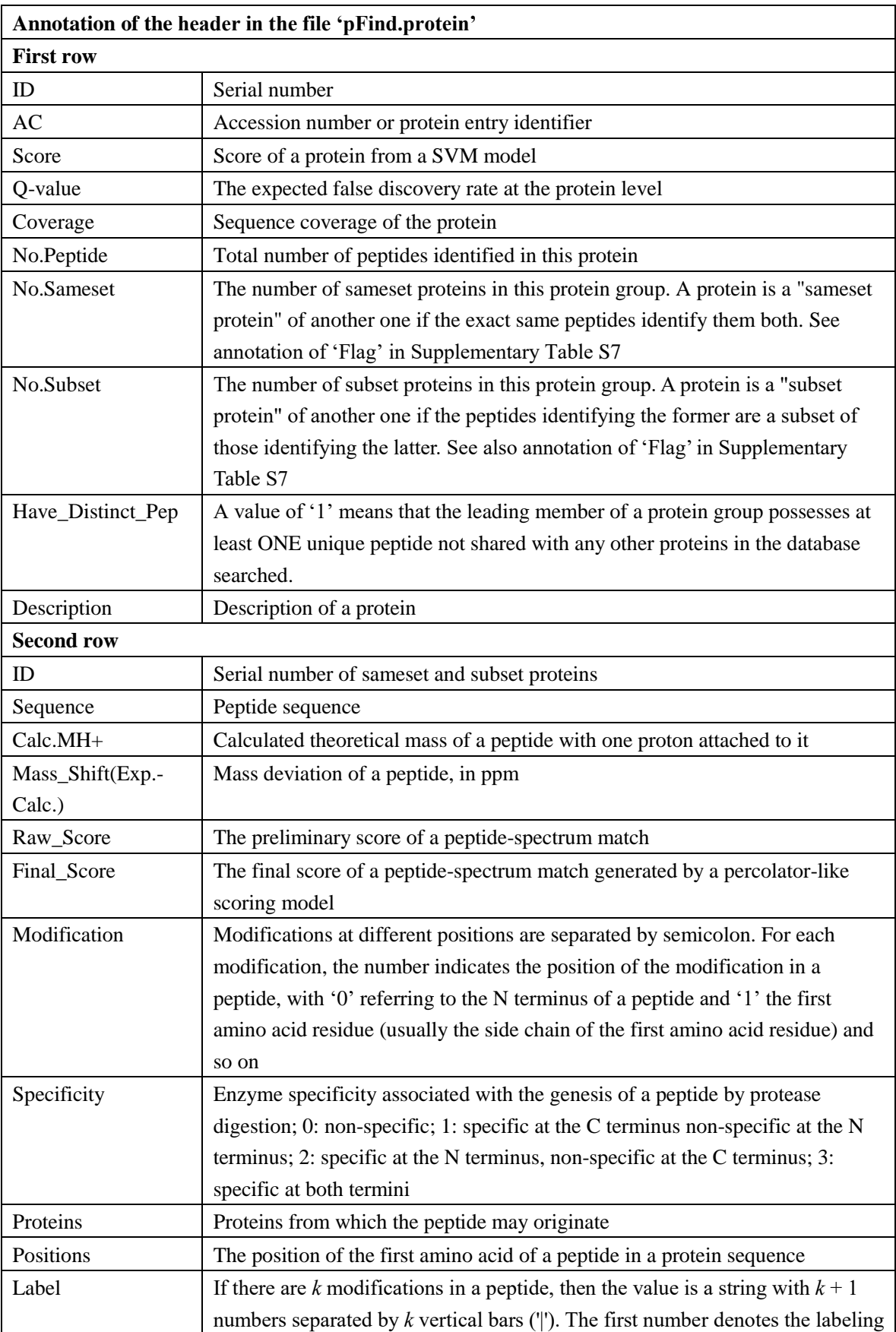

**Table S8** Annotation of the header in the file 'pFind.protein'

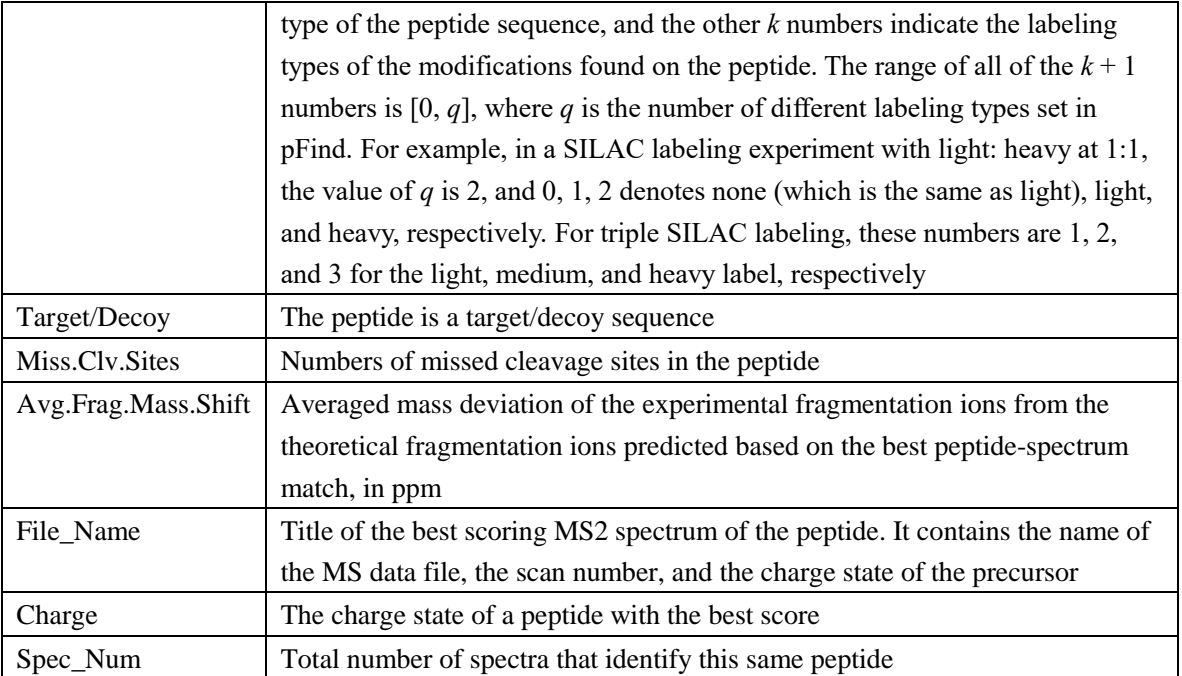

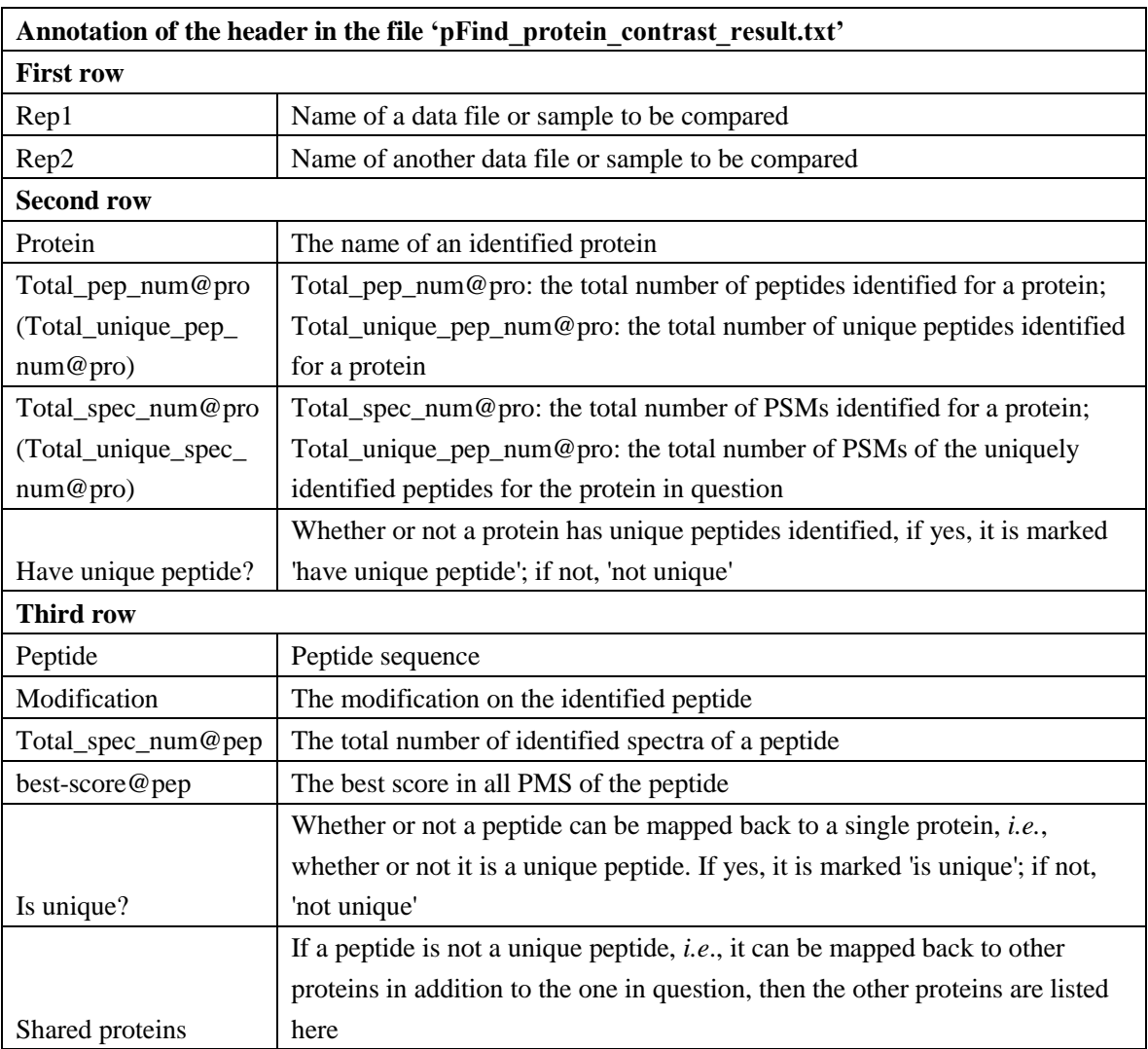

**Table S9** Annotation of the header in the file 'pFind\_protein\_contrast\_result.txt'

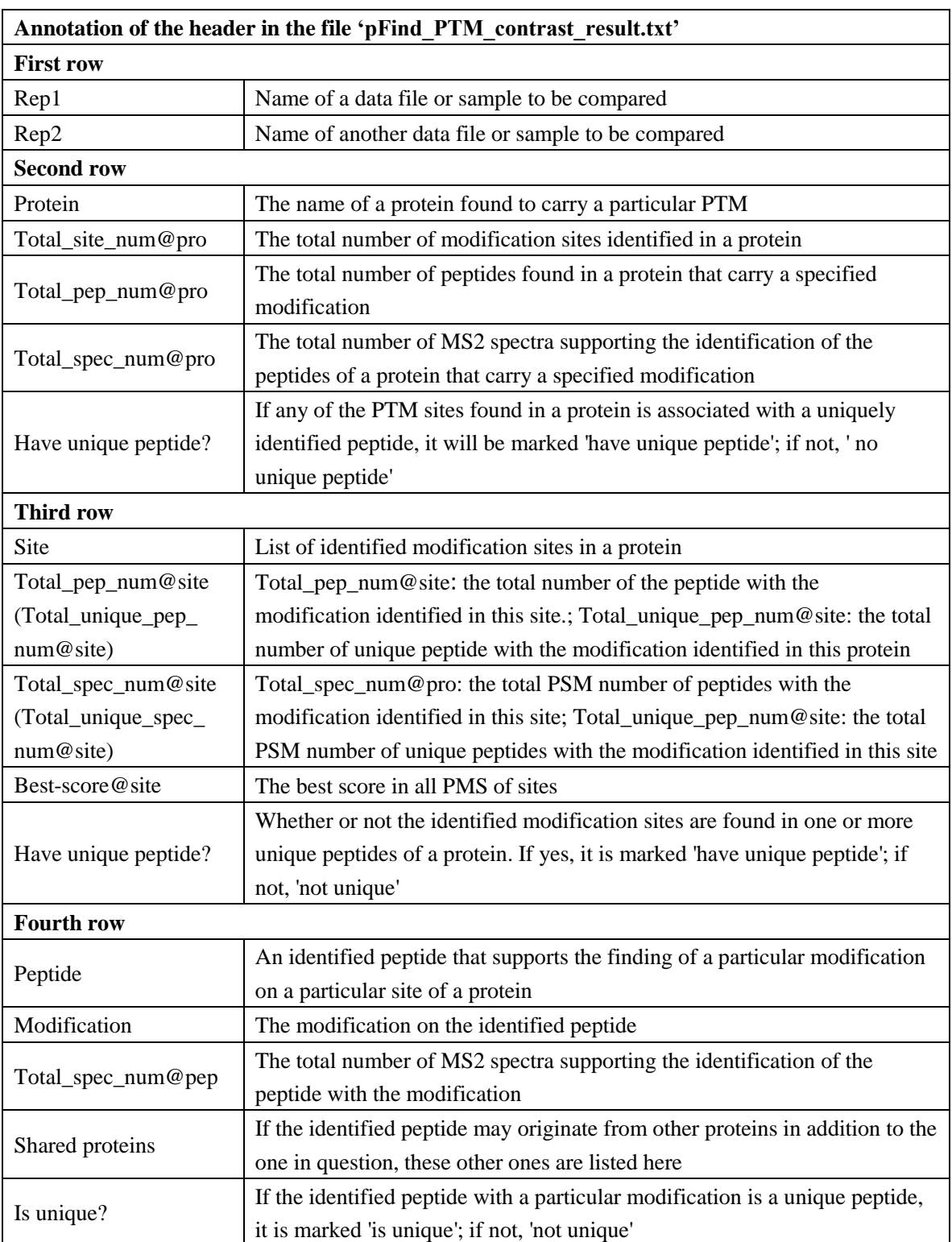

**Table S10** Annotation of the header in the file 'pFind\_PTM\_contrast\_result.txt'

### **FAQs**

- Q1: Can I use pFind 3 to analyze ETD, EThcD, or ETciD data? ANSWER: Yes, pFind 3 can be hacked to search these data types. If you have such needs, please contact pfind@ict.ac.cn.
- Q2: I am looking for MBR (match between run) for quantitation. Where is it? ANSWER: Noted and added to the wish list for the next upgrade.
- Q3: I wish to find novel modifications that may be outside the Unimod collection. Can pFind 3 perform a blind search and report unexpected amino acid modifications as mass shifts? ANSWER: Yes, pFind 3 can perform a blind search. Please contact pfind@ict.ac.cn if you need this function.
- Q4: I wonder why some of the *q*-values reported by "pFind.spectra" are greater than 1, for example, 512 or 1024? What is the meaning of a *q*-value being 512 or 1024? ANSWER: If a *q*-value is 1024, it means that there is no identification for that spectrum. Likewise, a *q*-value of 512 denotes a low-confidence identification. Both are meant to be filtered out.
- Q5: Does pFind 3 support quantitation based on 16-plex TMT labeling? ANSWER: Not yet. At the moment, pFind 3 works with 6-plex or 10-plex TMT labeling.
- Q6: How to open the result files like ".summary" or ".spectra"? ANSWER: Use a text editor like "Notepad" or "Notepad++" software to open ".summary" file. Drag a ".spectra" file to an excel window to open it.
- Q7: How to add a new modification?

ANSWER: Firstly, you must know the exact mass shift, the corresponding chemical formula and the modified amino acid, then follow the instruction below. Here we give an example (name: testMod; chemical formula: C(4)H(8)O(2); modified amino acid: K).

a. From the pFind menu bar, click "Options" and select "Meta Data Configuration" (Fig. S1).

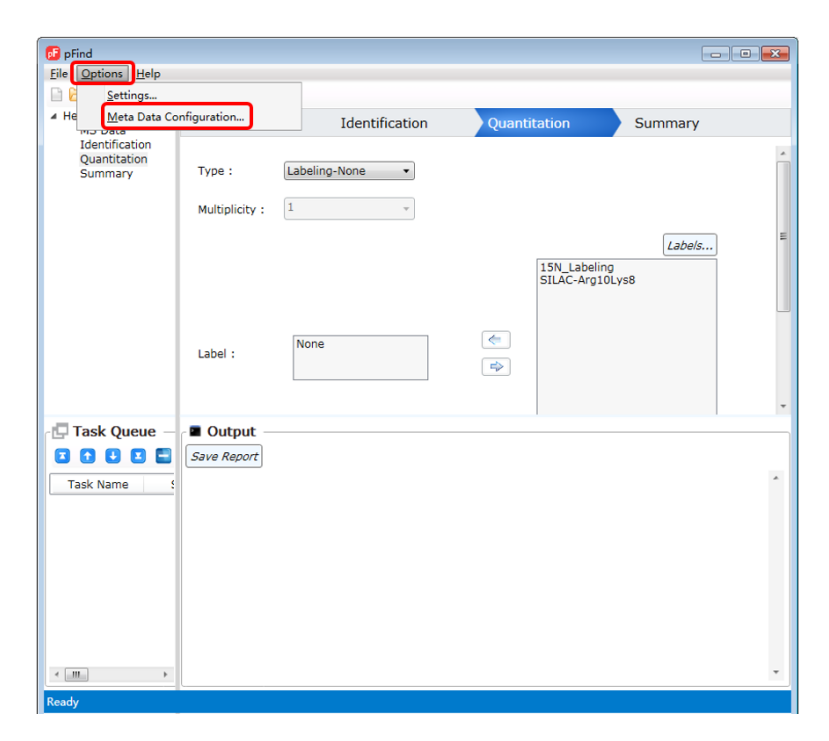

**Fig. S1** Open "Option" and select "Meta Data Configuration"

b. In the "pConfig" panel that pops up, pick up the tab of "Modifications", and click "Add" (Fig. S2).

| Modifications<br>Databases                                                | <b>Quantifications</b> | Enzymes                                        | Amino Acids           | Elements     |                    |      |  |
|---------------------------------------------------------------------------|------------------------|------------------------------------------------|-----------------------|--------------|--------------------|------|--|
|                                                                           |                        |                                                |                       |              |                    |      |  |
| Search                                                                    |                        |                                                |                       |              |                    |      |  |
| Name                                                                      | Mass                   | Composition                                    | Position              | <b>Sites</b> | NeutralLoss Common |      |  |
| Acetyl[AnyN-term]                                                         |                        | 42.0105 H(2)C(2)O(1)                           | Peptide N-term ABCDEF |              |                    | True |  |
| Acetyl[K]                                                                 |                        | 42.0105 H(2)C(2)O(1)                           | <b>NORMAL</b>         | ĸ            |                    | True |  |
| Acetyl[ProteinN-term]                                                     |                        | 42.0105 H(2)C(2)O(1)                           | Protein N-term ABCDEF |              |                    | True |  |
| Amidated[AnyC-term]                                                       |                        | $-0.9840$ H(1)N(1)O(-1)                        | Peptide C-term ABCDEF |              |                    | True |  |
| Amidated[ProteinC-term]                                                   |                        | $-0.9840$ H(1)N(1)O(-1)                        | Protein C-term ABCDEF |              |                    | True |  |
| Ammonia-loss[AnyN-termC]                                                  |                        | $-17.026$ H( $-3)N(-1)$                        | Peptide N-term C      |              |                    | True |  |
| C+12[AnyN-term]                                                           | 12                     | C(1)                                           | Peptide N-term ABCDEF |              |                    | True |  |
| Carbamidomethyl[AnyN-term] 57.0214 H(3)C(2)N(1)O(1) Peptide N-term ABCDEF |                        |                                                |                       |              |                    | True |  |
| Carbamidomethyl[C]                                                        |                        | 57.0214 H(3)C(2)N(1)O(1) NORMAL                |                       | C            |                    | True |  |
| Carbamyl[AnyN-term]                                                       |                        | 43.0058 H(1)C(1)N(1)O(1) Peptide N-term ABCDEF |                       |              |                    | True |  |
| CarbamylfKI                                                               |                        | 43.0058 H(1)C(1)N(1)O(1) NORMAL                |                       | K            |                    | True |  |
| Carboxymethyl[C]                                                          |                        | 58.0054 H(2)C(2)O(2)                           | <b>NORMAL</b>         | Ċ            |                    | True |  |
| Cation Na[AnyC-term]                                                      |                        | 21.9815 H(-1)Na(1)                             | Peptide C-term ABCDEF |              |                    | True |  |
| Cation_Na[D]                                                              |                        | 21.9819 H(-1)Na(1)                             | <b>NORMAL</b>         | D            |                    | True |  |
| Cation NafEl                                                              |                        | 21.9819 H(-1)Na(1)                             | <b>NORMAL</b>         | E            |                    | True |  |
| Deamidated[N]                                                             |                        | $0.98401 H(-1)N(-1)O(1)$                       | <b>NORMAL</b>         | N            |                    | True |  |
| Deamidated[Q]                                                             |                        | $0.98401 H(-1)N(-1)O(1)$                       | <b>NORMAL</b>         | $\circ$      |                    | True |  |
| Dehydrated[AnyN-termC]                                                    |                        | $-18.010$ H( $-2$ )O( $-1$ )                   | Peptide N-term C      |              |                    | True |  |
| Dehydro[C]                                                                | $-1.0078$ H( $-1$ )    |                                                | <b>NORMAL</b>         | Ċ            |                    | True |  |
| <b>DiDehydro[C]</b>                                                       | $-2.0156$ H( $-2$ )    |                                                | <b>NORMAL</b>         | Ċ            |                    | True |  |
| <b>Digvidation(MI</b>                                                     | 21 0805 (1(2)          |                                                | <b>NORMAL</b>         | <b>KA</b>    |                    | Trus |  |

**Fig. S2** Select the tab of "Modifications" and click "Add"

- c. Setting the chemical formula (Fig. S3).
	- c.1 Type the name of this modification;
	- c.2 Click "Edit…" to edit the chemical formula;
	- c.3 Click "Element" box to select "H" and click " + ", fill the space with the number of H

atoms;

- c.4 Repeat c.3 to add "C" and "O" element;
- c.5 Click "Apply" and the monoisotopic mass will be calculated automatically.

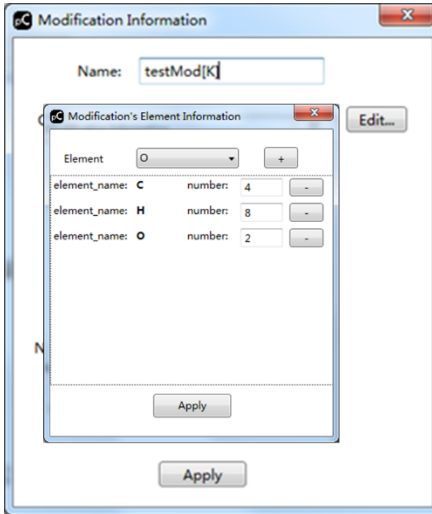

**Fig. S3** Setting the chemical formula

- d. Setting the modification sites (Fig. S4).
	- d.1 Select "Anywhere" in the "Position" box.
	- d.2 Fill the "Sites" with "K" for lysine.
	- d.3 Fill the "Neutral Loss" with the exact monoisotopic mass of the neutral loss. Leave it blank if no neutral loss is expected from this modification.
	- d.4 Click "Apply".

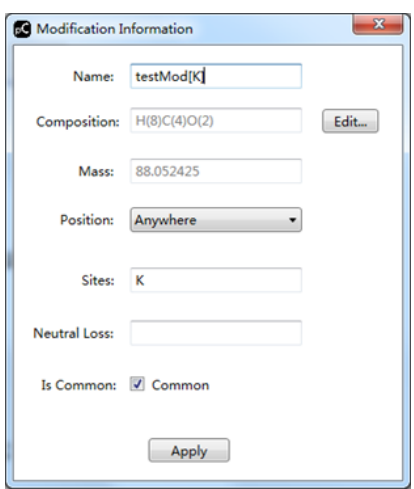

**Fig. S4** Setting the modification sites

e. Click "Save" in the "pConfig" panel to finish the setting.

Q8: How to create a new SILAC label?

ANSWER: follow the very long instruction below and you will become a pro. As an example, we demonstrate how to add a medium SILAC label of Arg6Lys4 (Arg- $^{13}C_6$ , Lys- $^{2}H_4$ ) and how to set up the parameters for triple SILAC-labeling (Arg0Lys0, Arg6Lys4, and Arg10Lys8).

a. Define a new element "1H" (Later, four "1H" atoms of a lysine residue will be labeled with either hydrogen or deuterium, and eight "H" atoms will remain hydrogen).

a.1 Open the "bin" folder of pFind 3 and find "element.ini" (Fig.S5).

| 图 打开 ▼<br>组织      | 打印<br>刻是<br>新建文件夹                  |                  |             |              | 旧 ▼ | 门 |
|-------------------|------------------------------------|------------------|-------------|--------------|-----|---|
| ☆ 收藏夹             | 名称                                 | 修改日期             | 出型          | 大小           |     |   |
| <b>Ja 下载</b>      | CrashReporter.exe                  | 2015/6/16 22:14  | 应用程序        | 815 KR       |     |   |
| 国 最近访问的位置         | CrashReportLog.txt                 | 2020/10/21 19:03 | 文本文档        | 4 KB         |     |   |
| <b>G</b> OneDrive | CrashReportManager.dll             | 2014/12/10 14:25 | DLL 文件      | 7 KB         |     |   |
|                   | a db.ini                           | 2019/12/2 9:21   | 配置设置        | 1 KB         |     |   |
|                   | dbgen.exe                          | 2018/7/16 15:45  | 应用程序        | 887 KB       |     |   |
| 园库                | DocumentFormat OpenXmLdll          | 2014/3/12/344    | DUI 1769    | 5.677 KB     |     |   |
| 图 视须              | a element.ini                      | 2019/12/2 17:52  | 配置设置        | <b>7 KB</b>  |     |   |
| 三图片               | a enzyme.ini                       | ZUZ1/1/20-1UISZ  | 12030422410 | $1 - RB$     |     |   |
| 日文档               | <sup>6</sup> FeaturesExtractor.obi | 2019/12/30 1:36  | OBJ 文件      | 709 KB       |     |   |
| 小窗乐               | <b>B</b> Filter.exe                | 2014/12/5 2:01   | 应用程序        | 95 KB        |     |   |
|                   | a alvco.ini                        | 2018/7/20 9:25   | 配置设置        | 0 KB         |     |   |
| · 计算机             | <sup>8</sup> Group.exe             | 2020/1/2 2:02    | 应用程序        | 89 KB        |     |   |
| 4 本地磁盘 (C:)       | $"$ IO.obj                         | 2019/12/30 1:36  | OBJ 文件      | 1.083 KB     |     |   |
| □ 系统保留 (D:)       | Ionic Zlib.dll                     | 2019/12/30 1:36  | DLL 文件      | 96 KR        |     |   |
| E(E)              | IPV.txt                            | 2019/12/30 1:36  | 文本文档        | 566 KB       |     |   |
| MS data (F:)      | <sup>6</sup> IsoPattern.obj        | 2019/12/30 1:36  | OBJ 文件      | 817 KB       |     |   |
|                   | & ire-8u25-windows-i586.exe        | 2014/11/5 11:09  | 应用程序        | 624 KR       |     |   |
| software (G:)     | iii libACInfer.dll                 | 2017/3/13 2:01   | DU 文件       | 68 KB        |     |   |
| G F (H:)          | libETagFlow.dll                    | 2020/1/2 2:02    | DLL 文件      | 194 KB       |     |   |
| TOSHIBA EXT (L)   | libFastaParser.dll                 | 2020/1/2 2:02    | DLL 文件      | 53 KB        |     |   |
|                   | libgcc_s_seh-1.dll                 | 2013/8/29 14:44  | DLL 文件      | <b>74 KB</b> |     |   |
| Gu 网络             | if libgcc_s_silj-1.dll             | 2011/11/6 22:25  | DLL 文件      | 494 KR       |     |   |
|                   | libPepFilter.dll                   | 2015/5/5 2:02    | DLL Vitt    | 369 KB       |     |   |
|                   | FibPepRerank.dll                   | 2020/1/2 2:02    | DLL 文件      | 348 KB       |     |   |
|                   | libPeXSDK.dll                      | 2020/1/2 2:02    | DLL 文件      | 418 KB       |     |   |
|                   | libPreProcess.dll                  | 2020/1/2 2:02    | DLL 文件      | 113 KB       |     |   |
|                   | libProSalvo.dll                    | 2015/9/23 2:02   | DLL 文件      | 139 KB       |     |   |
|                   | g,<br>libProSalvoFT.dll            | 2020/1/2 2:02    | DLL 文件      | 154 KB       |     |   |
|                   | libScorer.dll                      | 2020/1/2 2:02    | DLL 文件      | 97 KB        |     |   |
|                   | $\exists$ fibstdc++-6.dll          | 2013/8/29 14:44  | DLL 文件      | 935 KB       |     |   |

**Fig. S5** Find the file 'element.ini'

a.2 Open "element.ini" using a text editor and copy the information of "H" (Fig. S6). Note that on this list, hydrogen "H" is the second entry or E2 and deuterium "2H" is the 115th entry or E115.

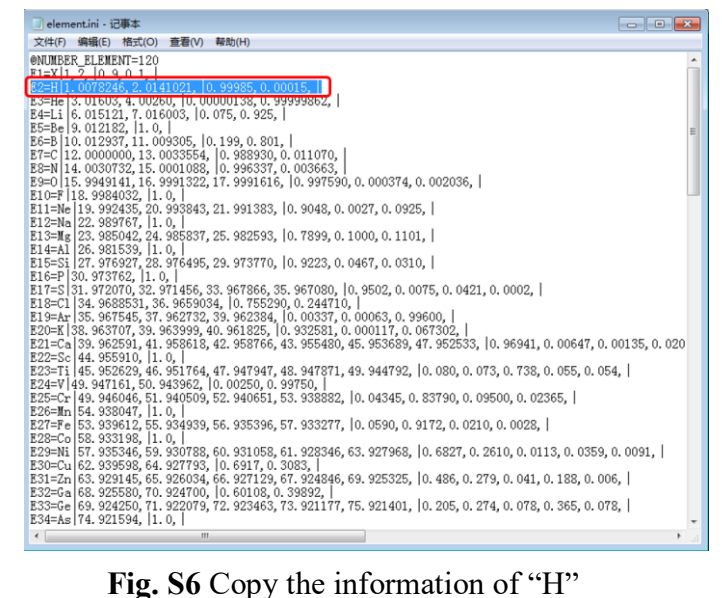

a.3 Scroll to the bottom of the list, paste "H" and change element name "H" to "1H" (Fig.

S7).

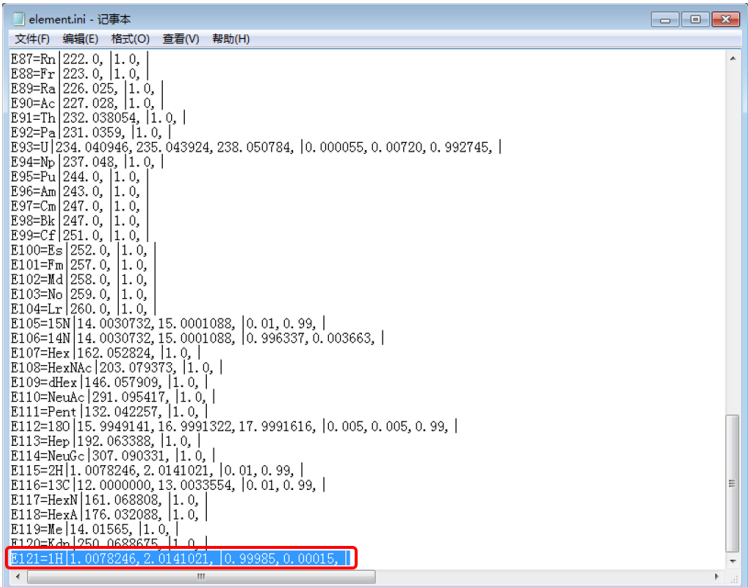

Fig. S7 Change element name "H" into "1H"

a.4 Back to the top and update the total number of elements from 120 to 121 (Fig. S8).

| lelement.ini - 记事本<br>$  x$                                                                                                    |    |
|----------------------------------------------------------------------------------------------------|----|
| 文件(F) 编辑(E) 格式(O) 查看(V) 帮助(H)                                                                                                    |    |
| @NUMBER ELEMENT=121                                                                                                    |    |
| $E1 = X \mid 1, Z, \mid 0, 9, 0, 1, \mid$                                                                                                    |    |
| E2=H 1.0078246, 2.0141021, 0.99985, 0.00015,                                                                                                    |    |
| E3=He 3.01603, 4.00260, 0.00000138, 0.99999862,                                                                                                    |    |
| E4=Li 6.015121, 7.016003, 0.075, 0.925,<br>$E5 = Be$   9.012182,   1.0,                                                                                                    |    |
| E6=B 10.012937, 11.009305, 0.199, 0.801,                                                                                                    |    |
| E7=C 12.0000000, 13.0033554, 0.988930, 0.011070,                                                                                                    |    |
| E8=N   14.0030732, 15.0001088, 0.996337, 0.003663,                                                                                                    |    |
| E9=0 15, 9949141, 16, 9991322, 17, 9991616, 10, 997590, 0, 000374, 0, 002036, 1                                                                                                    |    |
| E10=F 18.9984032, 1.0,                                                                                                    |    |
| E11=Ne   19. 992435, 20. 993843, 21. 991383, 0. 9048, 0. 0027, 0. 0925,                                                                                                    |    |
| E12=Na 22.989767, 1.0,<br>E13=Mg 23.985042.24.985837.25.982593. 0.7899.0.1000.0.1101.                                                                                                    |    |
| E14=A1 26.981539, 1.0,                                                                                                    |    |
| E15=Si 27.976927, 28.976495, 29.973770, 0.9223, 0.0467, 0.0310,                                                                                                    |    |
| E16=P 30.973762. 1.0.                                                                                                    |    |
| E17=S 31, 972070, 32, 971456, 33, 967866, 35, 967080, 0, 9502, 0, 0075, 0, 0421, 0, 0002, 0                                                                                                    |    |
| E18=C1 34. 9688531, 36. 9659034, 0.755290, 0.244710,                                                                                                    |    |
| E19=Ar 35, 967545, 37, 962732, 39, 962384, 0, 00337, 0, 00063, 0, 99600,                                                                                                    |    |
| E20=K 38. 963707, 39. 963999, 40. 961825, 0. 932581, 0. 000117, 0. 067302,  <br>E21=Ca 39, 962591, 41, 958618, 42, 958766, 43, 955480, 45, 953689, 47, 952533, 0, 96941, 0, 00647, 0, 00135, 0, 020 |    |
| E22=Sc 44.955910, 1.0,                                                                                                    |    |
| E23=Ti   45. 952629, 46. 951764, 47. 947947, 48. 947871, 49. 944792, 0. 080, 0. 073, 0. 738, 0. 055, 0. 054,                                                                                        |    |
| E24=V 49, 947161, 50, 943962, 10, 00250, 0, 99750, 1                                                                                                    |    |
| E25=Cr 49, 946046, 51, 940509, 52, 940651, 53, 938882, 10, 04345, 0, 83790, 0, 09500, 0, 02365, 1                                                                                                   |    |
| E26=Mn 54.938047, 1.0,                                                                                                    |    |
| E27=Fe 53, 939612, 55, 934939, 56, 935396, 57, 933277, 10, 0590, 0, 9172, 0, 0210, 0, 0028, 1                                                                                                    |    |
| E28=Co 58, 933198, 1.0,<br>E29=Ni   57. 935346, 59. 930788, 60. 931058, 61. 928346, 63. 927968, 0. 6827, 0. 2610, 0. 0113, 0. 0359, 0. 0091,                                                        |    |
| E30=Cu 62. 939598. 64. 927793. 0. 6917. 0. 3083.                                                                                                    |    |
| E31=Zn 63. 929145, 65. 926034, 66. 927129, 67. 924846, 69. 925325, 0. 486, 0. 279, 0. 041, 0. 188, 0. 006,                                                                                          |    |
| E32=Ga 68. 925580, 70. 924700, 10. 60108, 0. 39892, 1                                                                                                    |    |
| E33=Ge 69, 924250, 71, 922079, 72, 923463, 73, 921177, 75, 921401, 10, 205, 0, 274, 0, 078, 0, 365, 0, 078, 1                                                                                       |    |
| E34=As 74.921594, 1.0,                                                                                                    |    |
| $\leftarrow$<br>m                                                                                                    | h. |

**Fig. S8** Change the total number of elements

b. Change the elemental composition of Lys from C(6)H(12)N(2)O(1) to

 $C(6)H(8)1H(4)N(2)O(1)$ .

b.1 From the pFind menu bar, click "Options" and select "Meta Data Configuration" (same as Fig. S1).

b.2 In the "pConfig" panel that pops up, pick up the tab of Amino Acids, and double click on amino acid "K" (Fig. S9).

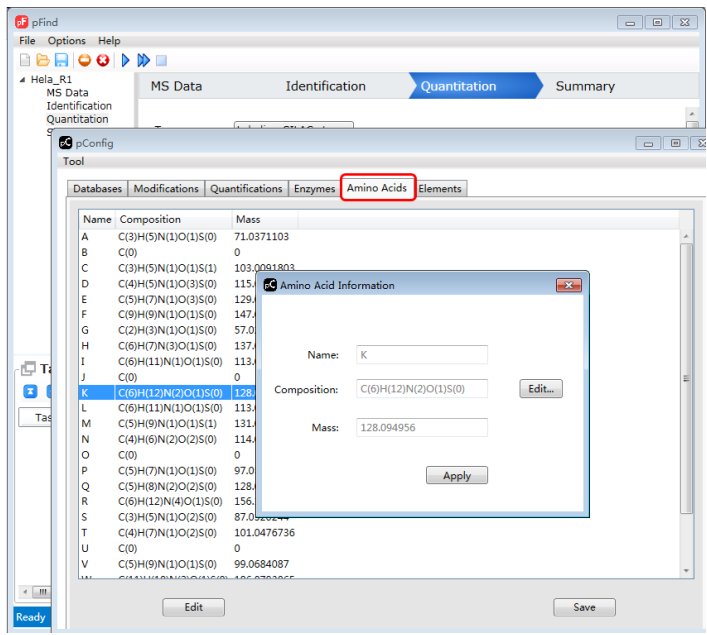

**Fig. S9** Select amino acid 'K'

b.3 Define the elemental composition of "K", change H(12) to H(8)1H(4) (Fig. S10–S11).

|                           | File Options Help                |                                                  |          |                                                               |                                    |   |                |                                   |
|---------------------------|----------------------------------|--------------------------------------------------|----------|---------------------------------------------------------------|------------------------------------|---|----------------|-----------------------------------|
|                           | BROGDDE                          |                                                  |          |                                                               |                                    |   |                |                                   |
| ▲ Hela R1                 |                                  | <b>MS Data</b>                                   |          | Identification                                                | <b>Quantitation</b>                |   | Summary        |                                   |
|                           | <b>MS Data</b><br>Identification |                                                  |          |                                                               |                                    |   |                |                                   |
|                           | Ouantitation                     |                                                  |          |                                                               |                                    |   |                |                                   |
|                           | <b>C</b> pConfig                 |                                                  |          | <b>Sec.</b><br>-- - -                                         |                                    |   |                | $\textcolor{red}{\square}$<br>⊪ : |
|                           | Tool                             |                                                  |          |                                                               |                                    |   |                | $\qquad \qquad \qquad \Box$       |
|                           |                                  |                                                  |          |                                                               |                                    |   |                |                                   |
|                           | <b>Databases</b>                 |                                                  |          | Modifications   Quantifications   Commos Amino Aside Elamonts |                                    |   |                |                                   |
|                           |                                  | <b>De Amino Acid Information</b>                 |          |                                                               | $\Sigma$                           |   |                |                                   |
|                           | Name Compo                       |                                                  |          |                                                               |                                    |   |                |                                   |
|                           | A                                | C(3)H(5)                                         |          |                                                               |                                    |   |                |                                   |
|                           | B                                | C(0)                                             |          |                                                               |                                    |   |                |                                   |
|                           | c                                | C(3)H(5)<br>Name:                                |          | к                                                             |                                    |   |                |                                   |
|                           | D                                | C(4)H(5)                                         |          |                                                               |                                    |   |                |                                   |
|                           | E<br>p                           | C(5)H(7)<br><b>Composition:</b>                  |          | C(6)H(12)N(2)O(1)S(0)                                         | Edit                               |   |                |                                   |
|                           | Ġ                                | C(9)H(9)                                         |          |                                                               |                                    |   |                |                                   |
|                           | н                                | C(2)H(3)<br>C(6)H(7)<br>Mass:                    |          | 128.094956                                                    | Modification's Element Information |   |                | $\overline{\mathbf{x}}$           |
|                           | T                                | C(6)H(1)                                         |          |                                                               |                                    |   |                |                                   |
| Qт                        | п                                | C(0)                                             |          |                                                               | Element                            | ö | ۰              | ÷                                 |
| ×                         | K                                | C(6)H(1)                                         |          | Apply                                                         | element name: C                    |   |                |                                   |
|                           | L                                | C(6)H(1)                                         |          |                                                               |                                    |   | number:        | 6                                 |
| Tas                       | м                                | C(5)H(9)                                         |          |                                                               | element name: H                    |   | number:        | $\overline{\mathbf{8}}$           |
|                           | N                                | C(4)H(6)W(Z)U(Z)S(U)                             |          | 114.0429222                                                   | element name: 1H                   |   | number:        |                                   |
|                           | o                                | C(0)                                             | $\Omega$ |                                                               |                                    |   |                | $\overline{a}$                    |
|                           | p                                | C(5)H(7)N(1)O(1)S(0)                             |          | 97.0527595                                                    | element name: N                    |   | number:        | $\overline{a}$                    |
|                           | Q                                | C(5)H(8)N(2)O(2)S(0)                             |          | 128.0585714                                                   | element_name: O                    |   | <b>number:</b> |                                   |
|                           | R                                | C(6)H(12)N(4)O(1)S(0)                            |          | 156.1011021                                                   |                                    |   |                | ٠                                 |
|                           | Ś                                | C(3)H(5)N(1)O(2)S(0)                             |          | 87.0320244                                                    |                                    |   |                |                                   |
|                           | т                                | C(4)H(7)N(1)O(2)S(0)                             |          | 101.0476736                                                   |                                    |   |                |                                   |
|                           | u                                | C(0)                                             | $\Omega$ |                                                               |                                    |   |                |                                   |
|                           | v<br>سدا                         | C(5)H(9)N(1)O(1)S(0)<br><b>CASUMANAIONAISMAL</b> |          | 99.0684087<br><b>ADCARDANCE</b>                               |                                    |   |                |                                   |
| $\leftarrow$ $\mathbf{m}$ |                                  |                                                  |          |                                                               |                                    |   |                |                                   |
|                           |                                  | Edit                                             |          |                                                               |                                    |   |                |                                   |
| Ready                     |                                  |                                                  |          |                                                               |                                    |   | Apply          |                                   |

**Fig. S10** Define the element of Lys

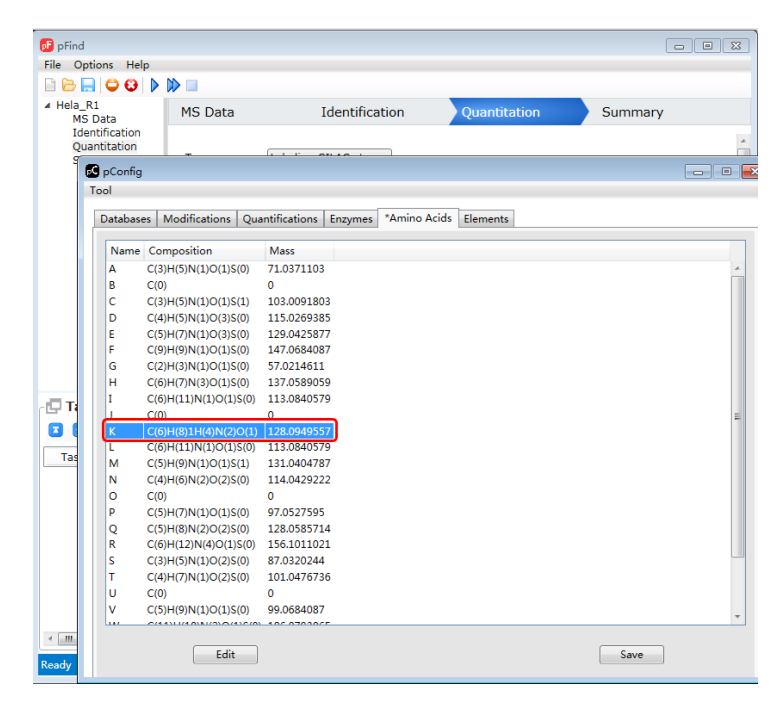

**Fig. S11** View the element of Lys after modifying it

- c. Set up the SILAC parameters.
	- c.1 Repeat step b.1. Pick up the tab of "Quantifications" and click "Add" to make a new SILAC Labeled type "SILAC-Arg6Lys4" (Fig. S12).

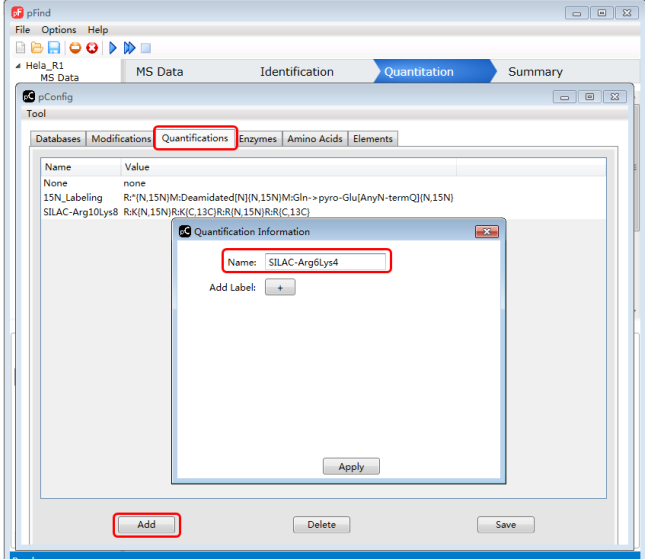

**Fig. S12** Add a new SILAC label

c.2 Specify which element is to be labeled by what in which amino acid. For arginine in "SILAC-Arg6Lys4" the element "C" is to be labeled by  ${}^{13}$ C. For lysine, the element "1H" is to be labeled by deuterium  $(^{2}H)$ , as shown in Fig. S13. Click "Apply".

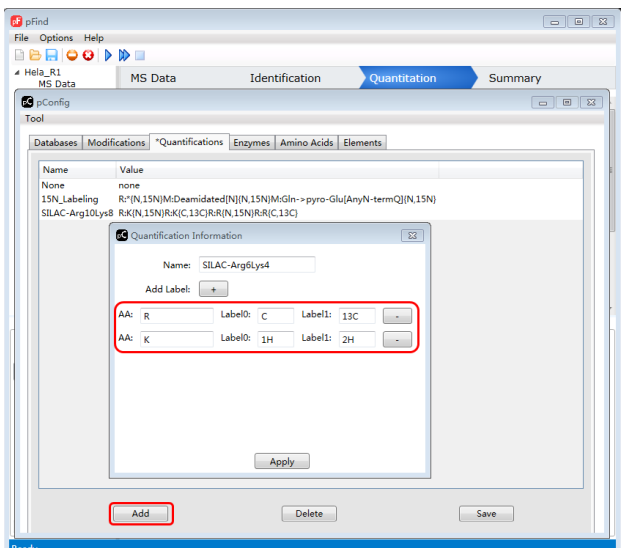

**Fig. S13** Add the light and the heavy elements

c.3 Save the new SILAC-label "SILAC-Arg6Lys4" (Fig. S14).

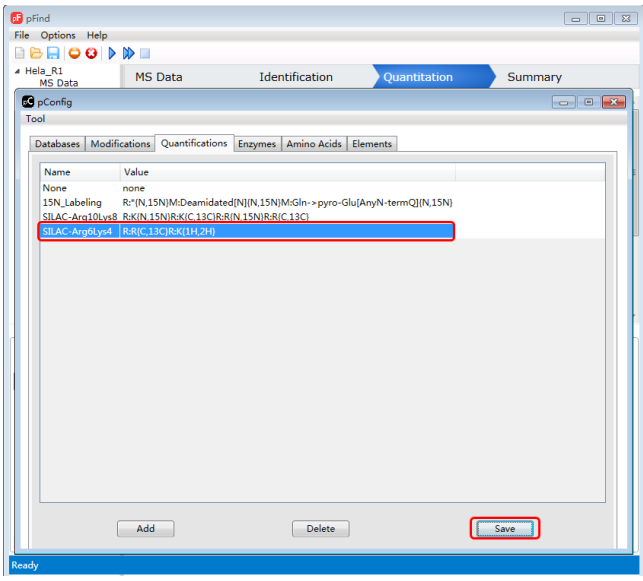

**Fig. S14** Save the new SILAC label

d. Switch to the Quantitation panel and set up the parameters as shown in Fig. S15. Importantly, select "3" in "Multiplicity" and set the "Light Label", "Medium Label", and "Heavy Label" to "None", "SILAC-Arg6Lys4", and "SILAC-Arg10Lys8", respectively.

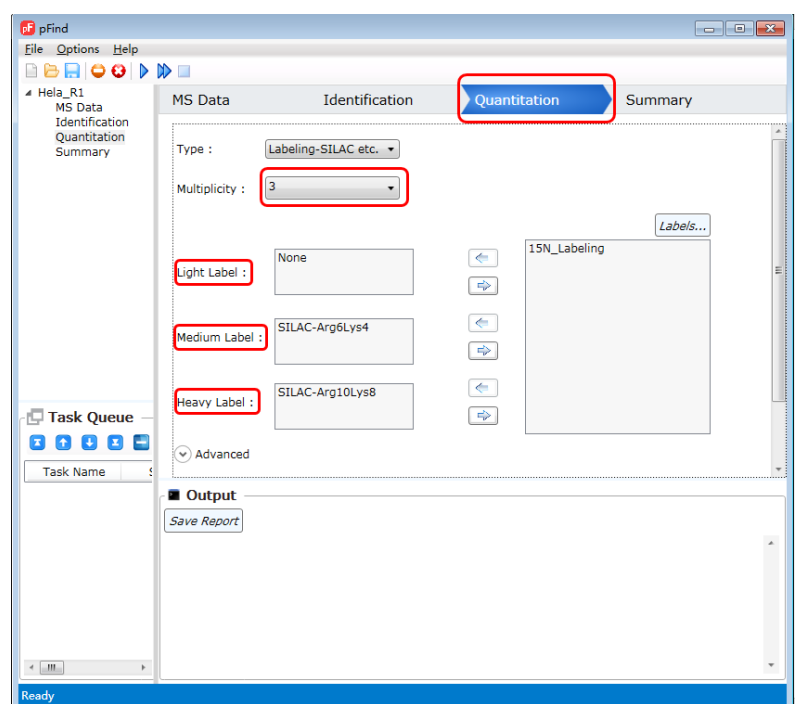

Fig. S15 Set up the quantitation parameters

Q9: For a phosphopeptide containing multiple serine and threonine residues, does pFind 3 provide a score to indicate the confidence level with which the phosphate group is assigned to the reported site? This is important for a follow-up mutagenesis experiment.

ANSWER: The confidence level associated with the localization of a PTM is not calculated in the pFind 3 program but can be obtained by feeding the pFind 3 search result to another program called PTMiner (An *et al*. 2019). We recommend PTMiner for its outstanding performance and smooth handling of pFind 3 search results. [PTMiner is available at](http://fugroup.amss.ac.cn/software/ptminer/ptminer.html)  [http://fugroup.amss.ac.cn/software/ptminer/ptminer.html.](http://fugroup.amss.ac.cn/software/ptminer/ptminer.html)

#### **Reference**:

- Chi H, Liu C, Yang H, Zeng W-F, Wu L, Zhou W-J, Wang R-M, Niu X-N, Ding Y-H, Zhang Y (2018) Comprehensive identification of peptides in tandem mass spectra using an efficient open search engine. Nat Biotechnol 36(11):1059-1061
- [An](https://pubmed.ncbi.nlm.nih.gov/?sort=jour&term=An+Z&cauthor_id=30420486) Z, [Zhai](https://pubmed.ncbi.nlm.nih.gov/?sort=jour&term=Zhai+L&cauthor_id=30420486) L, [Ying](https://pubmed.ncbi.nlm.nih.gov/?sort=jour&term=Ying+W&cauthor_id=30420486) W, [Qian](https://pubmed.ncbi.nlm.nih.gov/?sort=jour&term=Qian+X&cauthor_id=30420486) X, [Gong](https://pubmed.ncbi.nlm.nih.gov/?sort=jour&term=Gong+F&cauthor_id=30420486) F, [Tan](https://pubmed.ncbi.nlm.nih.gov/?sort=jour&term=Tan+M&cauthor_id=30420486) M, [Fu](https://pubmed.ncbi.nlm.nih.gov/?sort=jour&term=Fu+Y&cauthor_id=30420486) Y (2019) PTMiner: localization and quality control of protein modifications detected in an open search and its application to comprehensive post-translational modification characterization in human proteome. Mol Cell Proteomics 18(2):391-405